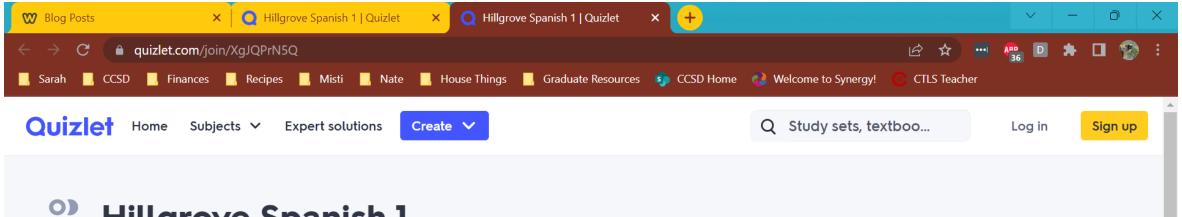

## A Hillgrove Spanish 1

You've been invited to join this class. To accept the invitation:

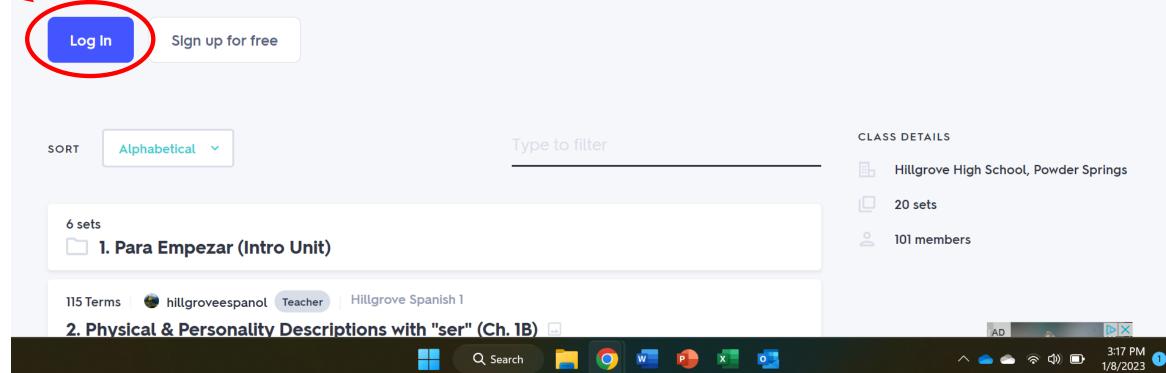

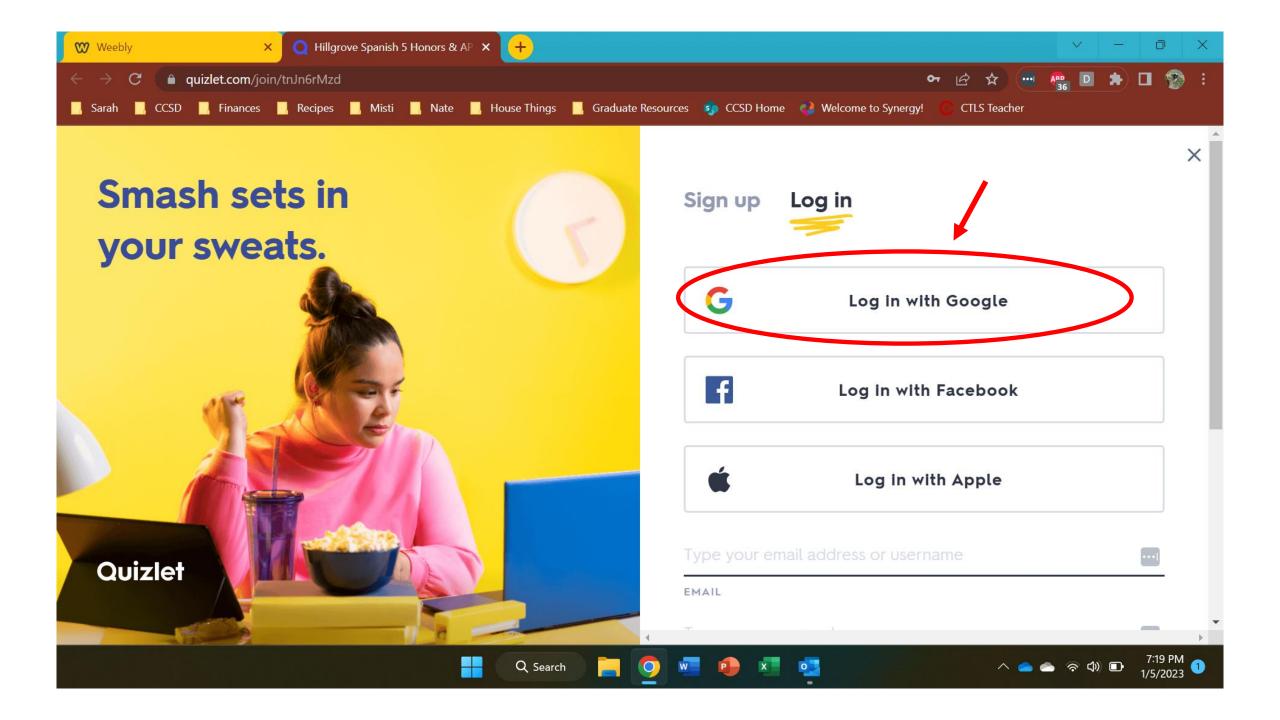

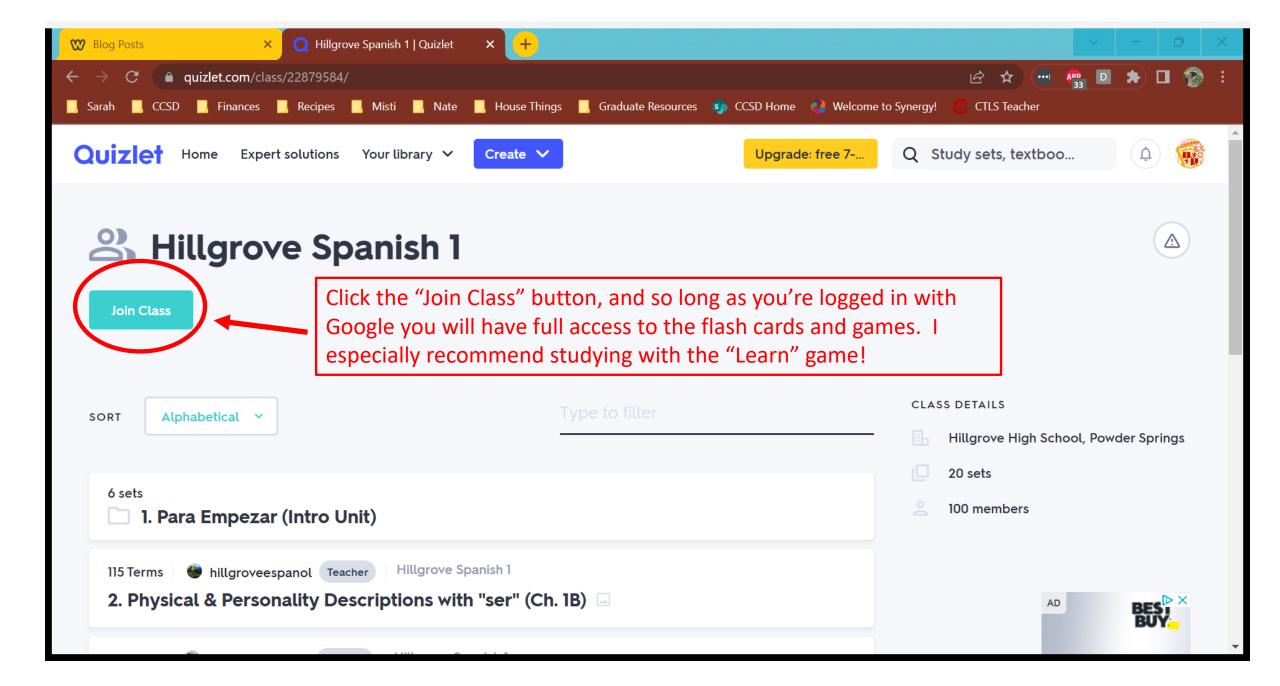